## Xml Schema Library Java >>>CLICK HERE<<<

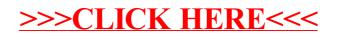